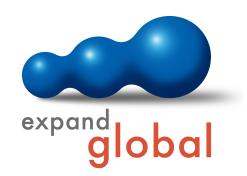

## PRODUCT INFORMATION WBT WORD 2016 ADVANCED

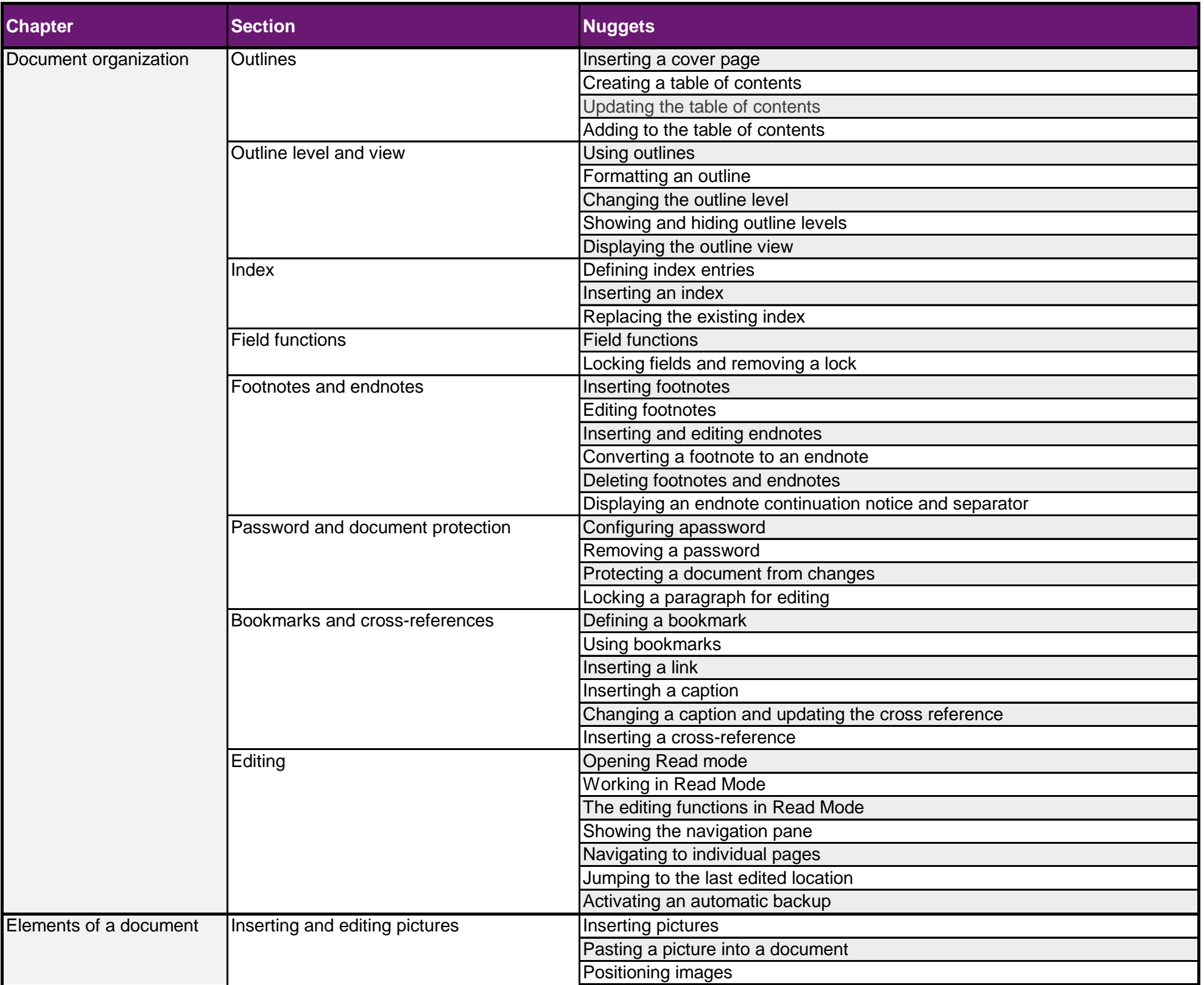

## WHAT DOES THIS COURSE OFFER YOU?

This course provides advanced knowledge on using Microsoft Word 2016. Individual functions are explained on the basis of Video Nuggets and usage reinforced through exercises. Prerequisite for the course is basic knowledge in using Microsoft Office.

## **Learning time: 4,50 hours Languages: English, German, Chinese**

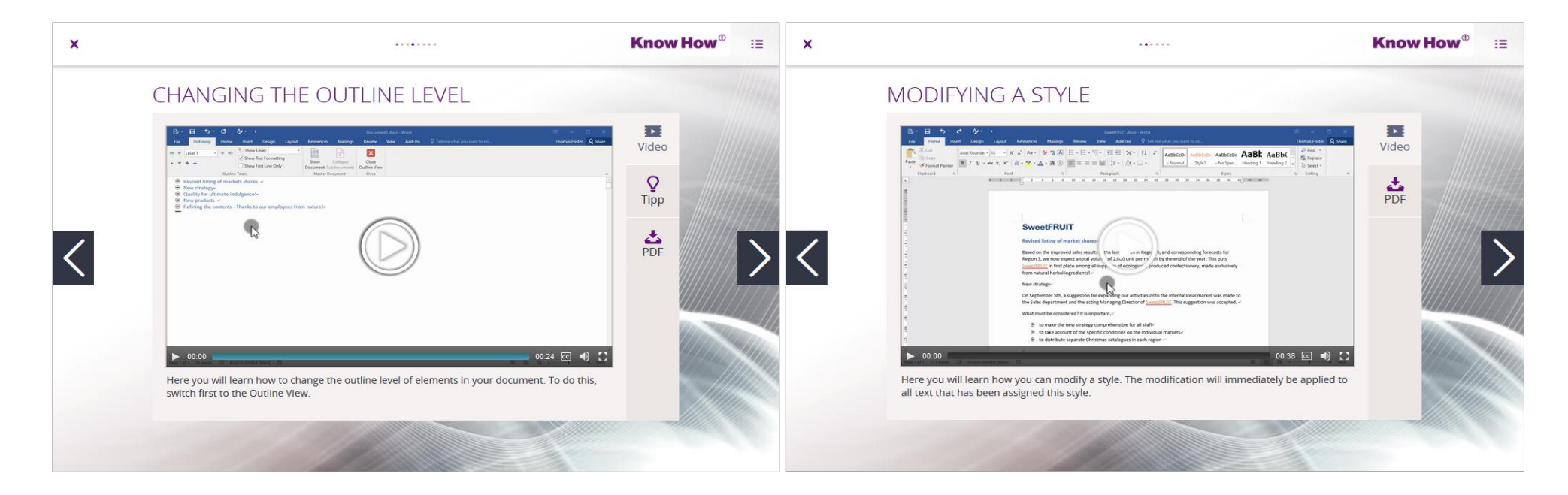

## **Summary**

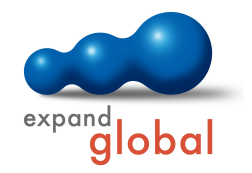

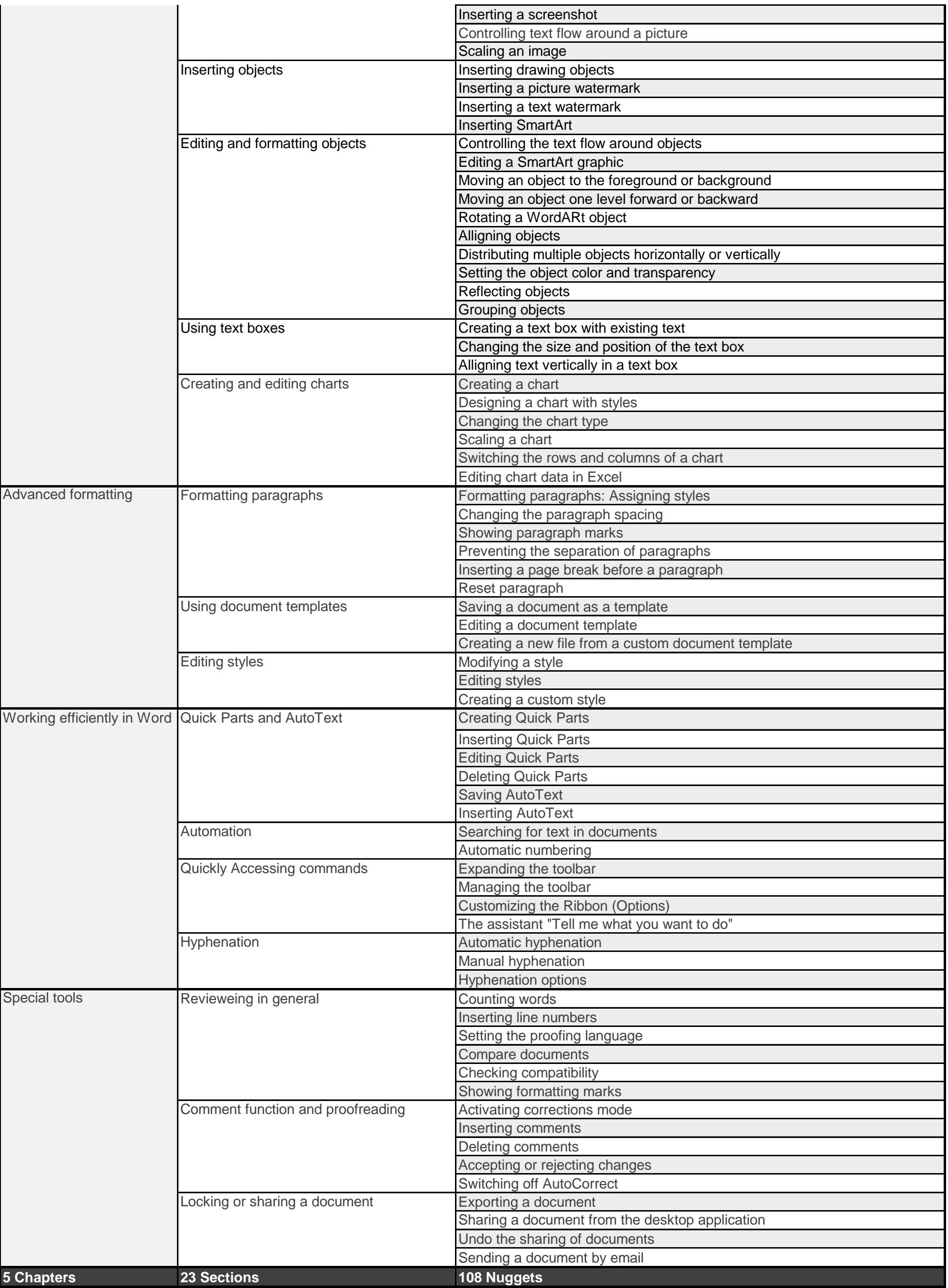